# 情報活用試験

# 令和元年度後期 情報検定

<実施 令和元年12月15日(日)>

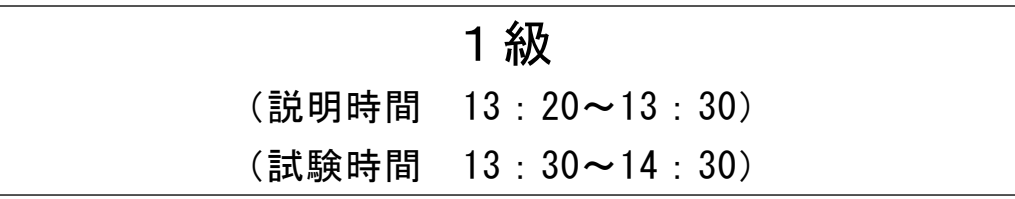

- ・試験問題は試験開始の合図があるまで開かないでください。
- ・解答用紙(マークシート)への必要事項の記入は,試験開始の合図と同時 に行いますので,それまで伏せておいてください。
- ·試験開始の合図の後、次のページを開いてください。<受験上の注意>が 記載されています。必ず目を通してから解答を始めてください。
- ・試験問題は,すべてマークシート方式です。正解と思われるものを1つ選 び、解答欄の 0をHBの黒鉛筆でぬりつぶしてください。2つ以上ぬりつ ぶすと,不正解になります。
- ・辞書,参考書類の使用および筆記用具の貸し借りは一切禁止です。
- ・電卓の使用が認められます。ただし,下記の機種については使用が認めら れません。

# <使用を認めない電卓>

- 1.電池式(太陽電池を含む)以外 .. の電卓
- 2.文字表示領域が複数行ある電卓(計算状態表示の一行は含まない)
- 3.プログラムを組み込む機能がある電卓
- 4.電卓が主たる機能ではないもの
	- \*パソコン(電子メール専用機等を含む),携帯電話(PHS), スマートフォン,タブレット,電子手帳,電子メモ,電子辞書, 翻訳機能付き電卓,音声応答のある電卓,電卓付き腕時計,時計型 ウェアラブル端末等
- 5.その他試験監督者が不適切と認めるもの
	- 一般財団法人 職業教育・キャリア教育財団

# <受験上の注意>

- 1.この試験問題は15ページあります。ページ数を確認してください。 乱丁等がある場合は,手をあげて試験監督者に合図してください。 ※問題を読みやすくするために空白ページを設けている場合があります。
- 2.解答用紙(マークシート)に,受験者氏名・受験番号を記入し,受験番号下欄の数字 をぬりつぶしてください。正しく記入されていない場合は,採点されませんので十分注 意してください。
- 3. 試験問題についての質問には、一切答えられません。自分で判断して解答してくださ い。
- 4.試験中の筆記用具の貸し借りは一切禁止します。筆記用具が破損等により使用不能と なった場合は,手をあげて試験監督者に合図してください。
- 5.試験を開始してから30分以内は途中退出できません。30分経過後退出する場合は,も う一度,受験番号・マーク・氏名が記載されているか確認して退出してください。なお, 試験終了5分前の合図以降は退出できません。試験問題は各自お持ち帰りください。
- 6.試験後にお知らせする合否結果(合否通知),および合格者に交付する「合格証・認定 証」はすべて,Webページ(PC,モバイル)での認証によるディジタル「合否通知」, ディジタル「合格証・認定証」で行います。
	- ①団体宛には合否結果一覧ほか,試験結果資料一式を送付します。
	- ②合否等の結果についての電話・手紙等でのお問い合わせには,一切応じられませんの で,ご了承ください。

# 問題1 次の情報と情報の利用に関する各設問に答えよ。

- <設問1> 次の情報の整理・分析技法に利用される図に関する記述に該当する適切な 字句を解答群から選べ。
	- (1) 二つのデータ間に相関が認められたとき,その関係を一次式で表したものであり, どちらか一方の数値からもう一方の数値を予測するときに用いられる。
	- (2) 作業の流れとともに時系列的に発生するデータのばらつきを折れ線グラフで表し, 平均値を表す中央線と許容される上限と下限を設定する。作業工程の安定度や工程 の異常を判断できる。
	- (3) 漠然とした問題意識をはっきりさせ,問題を整理し本質的な原因や真の原因を追 求する図である。結果と原因を魚の骨のような図に表すことから,フィッシュボー ンチャートとも呼ばれる。
	- (4) データの中にいくつかの異なる性質のグループが含まれている場合,言語データ に着目しグループ分けして,整理,分類,体系化することにより,問題点や問題の 原因を把握できる。
	- (1) ~ (4) の解答群

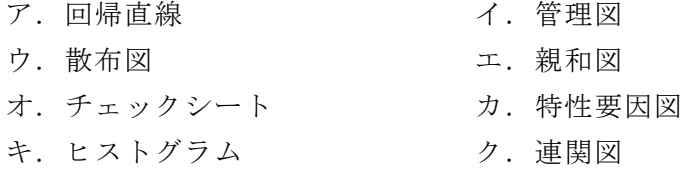

<設問2> 次のパレート図に関する記述中の | に入れるべき適切な字句を解 答群から選べ。

データをいくつかの項目に分類し,座標の横軸方向に大きい項目順に棒グラフと して並べ,それに重ね合わせて累積値を折れ線グラフで表したものである。項目ご との重要度や全体に占める累計割合を見ることにより管理・分析を行う。

次の図は,ある商店の商品ごとの売上高をその多い順に並べた棒グラフを書き, それらの累積比率を折れ線グラフで表したものである。

<sup>1</sup>

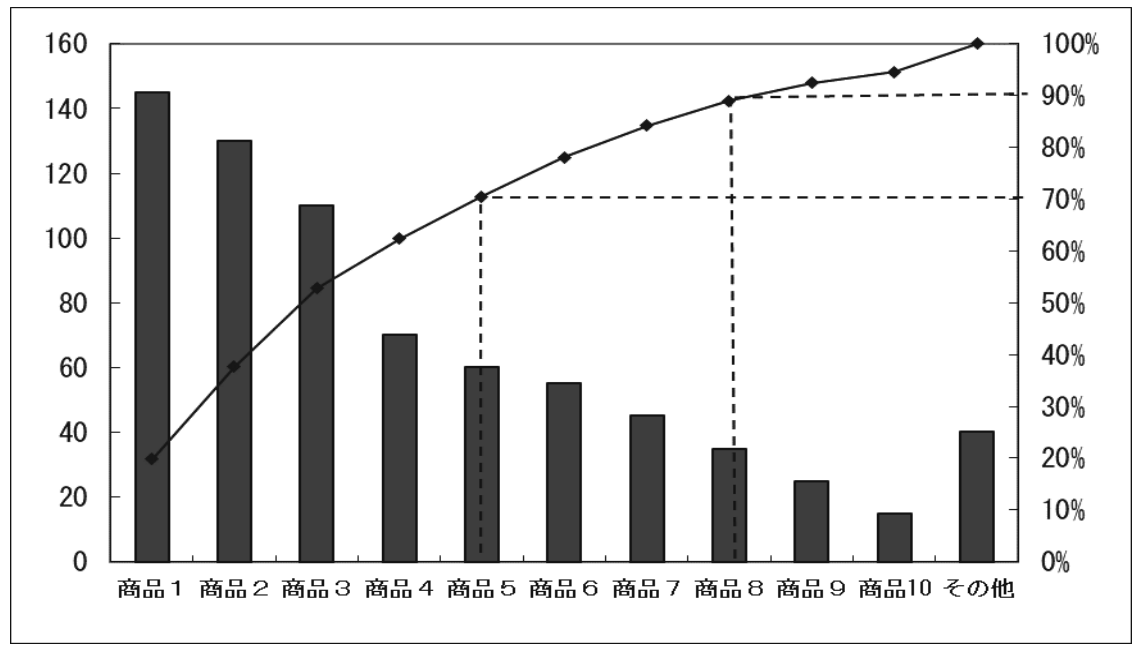

図 パレート図

パレート図を応用したものに, (5) がある。

**[6] は**, 累積比率 70%までの商品をA群, 71%~90%の商品をB群, 残りを C群というグループに分け管理していく手法であり,重要度の高い商品を見つけ出すこ とができる。図では重要度の高いA群のグループの管理対象となる商品は (6) 個, B群のグループの管理対象となる商品は (7) 個,残りがC群となる。最近では, このC群に属する商品の注目度も上がっている。

インターネットを通じた販売において,実店舗と比較すると商品の販売にかかる費 用が少ないため,個々の利益は少なくとも多種多様な商品を扱うことで大きな利益が 得られることがある。これを (8) と呼ぶ。

# (5) ,(8) の解答群

ア.ABC 分析 イ.SEO ウ. レコメンデーション エ. ロングテール

# (6) ,(7) の解答群

ア.3 イ.4 ウ.5 エ.8

# 問題2 次のコンピュータの動作に関する記述を読み,各設問に答えよ。

 コンピュータはプログラムを主記憶装置に格納し(プログラム内蔵方式),制御装置 からの指示により,各命令が実行される。また,命令の実行時間はCPUの性能や命令の 種類により異なる。

<設問1> 次の命令の実行に関する記述中の | に入れるべき適切な字句を解 答群から選べ。

主記憶装置に格納されている命令を取り出す場合, | (1) に示されているアド レスから命令を取り出す。命令を取り出した後, (1) には命令語長が加算され, 次に実行すべき命令のアドレスを設定する。ただし,分岐命令の時は分岐先アドレス が設定される。

取り出された命令は, | (2) に格納され, (3) により解読される。 次に,オペランドの実効アドレスを計算し,オペランドを取り出した後,命令を実 行する。

(1) ~ (3) の解答群

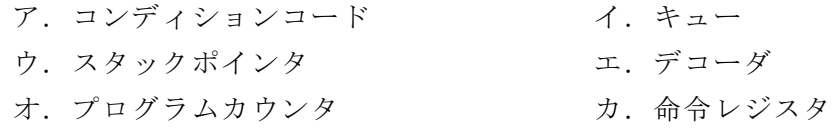

<設問2> 次のクロック信号に関する記述中の に入れるべき適切な字句を 解答群から選べ。

コンピュータ内部では装置間の同期をとり,処理にずれが生じないように一定の周 期で信号を発振している。この動作基準となる信号をクロック信号という。

1秒間に発振するクロック信号の数をクロック周波数といい,Hz を単位に用いる。 1命令を実行するために必要なクロック数は,命令の種類によって異なる。各命令 の実行に必要なクロック数とその出現頻度が表1のようなとき、1命令の実行に必要 な平均クロック数は (4) クロックとなる。

これをクロック周波数 2.8GHz の CPU で実行すると,1秒間に実行できる平均命令数 は (5) 命令となる。

<sup>3</sup>

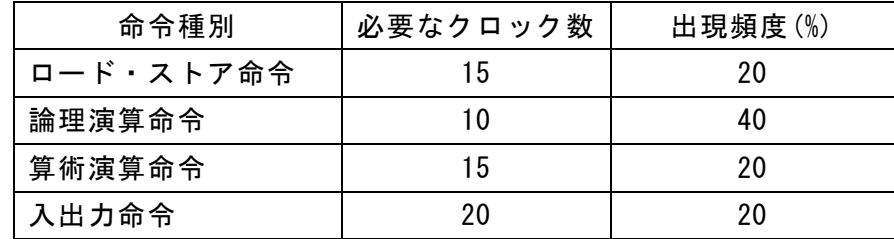

# 表 命令に必要なクロック数と出現頻度

# (4) の解答群

ア.8 イ.10 ウ.14 エ.18

# (5) の解答群

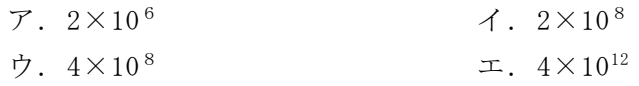

- <設問3> CPU の性能評価が 2.0GIPS(GIPS:ギガ命令/秒)と評価されているコン ピュータでは1命令の平均実行時間は何秒になるか。(6)の解答群から選べ。
	- (6) の解答群

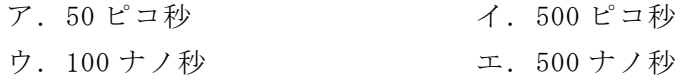

# 問題3 次のLANに関する記述を読み,各設問に答えよ。

コンピュータ同士を接続する技術にはいくつかあるが,現在はインターネット技術 を利用したものが多く使われている。インターネット技術の中心となるプロトコルの 1つがパケット伝送に用いる IP プロトコルであり,伝送する相手を識別するために用 いるのが IP アドレスである。

<設問1> 次の IP アドレスに関する記述中の (に入れるべき適切な字句を解 答群から選べ。

IP アドレスは、次の2種類に分けられる。

- ・ (1) … インターネットに接続する機器に割り当てられる IP アドレスであ り,世界中で重複した IP アドレスにならないように (2) によ り管理されている。
- (3) … LANの中で利用する機器に割り当てられるIPアドレスであり, イン ターネット上では利用できない。LANからインターネットへ接続する には
(1)
に変換しなければないが、その方法には1対1で変換 する (4) と1対多で変換する (5) がある。
- (1) ~ (5) の解答群

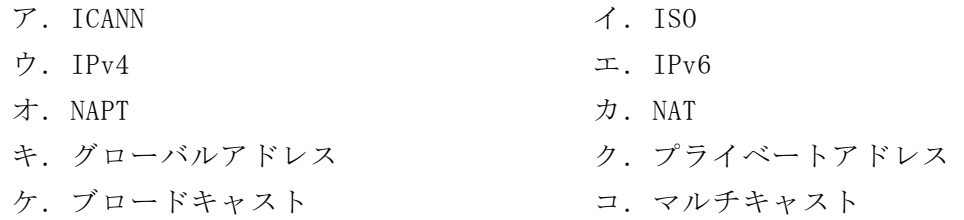

<設問2> 次のサブネットワーク化に関する記述中の に入れるべき適切な 字句を解答群から選べ。

A社の LAN には 100 台の PC が接続されており, 192.168.10.101~192.168.10.200 の範囲で IP アドレスを設定している。この IP アドレスはクラスCであるから,サブ ネットマスクは (6) となる。今回、ホスト部の上位をサブネットワークアドレ スとしてサブネット化を行うことにした。

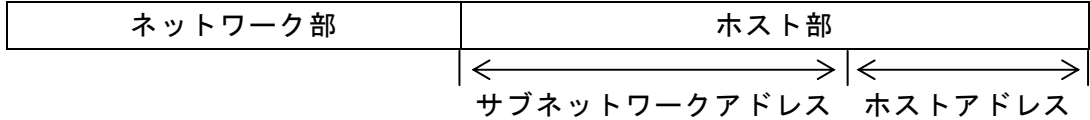

# 図 サブネットワーク化する IP アドレスの形式

部署とその人数は,表1のようになっている。

# 表1 部署ごとの人数

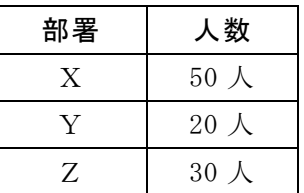

部署に所属する人数とサブネットワーク化する数から,サブネットワークアドレス は2ビット,ホストアドレスは6ビットとする。これにより,サブネットマスクは (7) となる。また,部署ごとのサブネットワークアドレス(2進数)と設定でき るホストアドレスの値は表2のようになる。

| 部署 | サブネットワーク<br>アドレス | ホストアドレスの範囲           |
|----|------------------|----------------------|
| X  | $($ ) $($        | $000001 \sim 111110$ |
| V  |                  | $000001 \sim 111110$ |
| 7. |                  | $000001 \sim 111110$ |

表2 部署ごとの設定 (2進数)

新たに新しい部署Wを作り,サブネットワークとして(11)。を設定した場合,その部 署に設定できるホストアドレスの最大数は (8) 個となり, A社全体で設定でき るホストアドレスは最大 (9) 個となる。

なお、全てのビットが0または1となるホストアドレスは使用できない。

(6) ,(7) の解答群

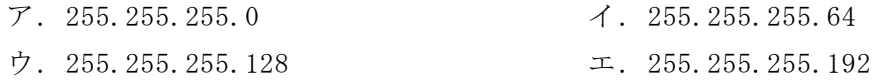

- (8) ,(9) の解答群
	- $7.32$  (1.62)
	- ウ. 128 エ. 248

# 問題4 次の社会における情報化に関する記述に最も関係の深い字句を解答群から選べ。

- (1) 多様なチャネルを通して集められた顧客情報を一元化し活用することで,顧客と の関係を密接にして利益の増加を図る手法である。顧客のニーズに対する理解が深 まり,長期的な関係を築きやすくなる。
- (2) 購買履歴,サービス利用履歴,クレーム履歴など大量にある情報を様々な角度か ら分析し,その中に潜む法則や因果関係などを発見し,役に立つ情報を見つけ出す 技術である。
- (3) 情報端末だけでなく、産業機器や家電製品などのさまざまな"モノ"をインター ネットに接続し、相互に情報をやり取りする仕組み·技術である。この"モノ"に は,インターネット接続機能や通信機能及びセンサ機能が内蔵されており,それら の機器が情報を相互にやり取りすることで自律的な制御を行わせることができる。
- (4) 検索エンジンを利用してキーワード検索が行われたとき,自社の Web サイトが検 索結果のより上位に表示されるようにする技術・サービスである。ユーザがどのよ うな目的で閲覧したかを解析して、コンテンツの充実や目的の Web ページへ遷移し やすいナビゲーションの配置など, Web サイトの設計技術も含まれる。

 $\overline{2}$  , and the contract of the contract of the contract of the contract of the contract of the contract of the contract of the contract of the contract of the contract of the contract of the contract of the contract o

(1) ~ (4) の解答群

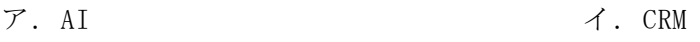

- ウ. IoT エ. SEO
- 
- 
- オ. データマイニング カ. レコメンデーション
- (5) 部品の供給から製品の販売までの一連の業務プロセスの情報をリアルタイムで共 有することによって,リードタイムの短縮や欠品防止を実現することで顧客満足度 を向上させ,利益の増大を目指す経営手法である。
- (6) 他社には真似のできない企業独自のノウハウや技術であり,他社との競争のなか で,優位性を生み出す能力や強みとなる。
- (7) 顧客の訪問日や営業活動などの履歴管理に IT を利用することにより,営業の効率 と品質を高めるための支援システムである。
- (8) 蓄積された大量のデータを集計して多次元のデータベースを生成し,様々な角度 から検索・集計することで複雑な分析結果を素早く返す方法である。経営意思の決 定に役立てるツールである。
- (5) ~ (8) の解答群
	- $\mathcal{T}$ . OLAP  $\mathcal{T}$ . SCM
	-
	-
- 
- ウ. SFA コンピタンス
- オ. データウェアハウス カ.ファシリティマネジメント

8

# 問題5 次の情報セキュリティに関する各設問に答えよ。

<設問1> 次の不正アクセス行為の禁止等に関する法律(不正アクセス禁止法)に関 する記述中の に入れるべき適切な字句を解答群から選べ。

不正アクセス禁止法とは,正当なアクセス権を持っていない第三者が,許可なくネッ トワークに侵入する行為などを禁止する法律である。

例えば,セキュリティホールなどを利用して,不正に侵入することや,コンピュー タの正当な利用者である他人の ID やパスワードを不正に使用する| (1) | 他人の コンピュータを踏み台として不正に侵入することは禁止されている。また、他人のパ スワードを許可なく第三者に教える| (2) |も禁止されており, | (3)

なお,ネットワーク管理者は,適正な管理や必要な措置をとるよう定められている。

(1) ,(2) の解答群

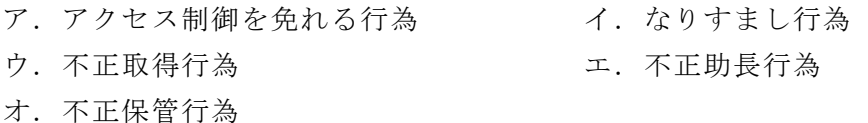

- (3) の解答群
	- ア.被害がなくとも行為自体が処罰の対象となる
	- イ.被害がなければ処罰の対象とならないが,被害があれば一律に処罰される
	- ウ.被害がなければ処罰の対象とならないが,被害があればその大きさに応じて処 罰される
- <設問2> 次の個人情報の保護に関する法律(個人情報保護法)に関する記述中の に入れるべき適切な字句を解答群から選べ。

個人情報とは,生存する個人に関する情報であり,個人を特定できる情報や他の情 報と組み合わせることにより個人を特定できる情報のことである。

個人情報保護法は,個人情報に配慮しながら,個人の権利・利益の保護を目的とし て,民間の個人情報取扱事業者に適用する法律であり,OECD のガイドラインに沿って 次の8原則を定めている。

 $\mathbf{9}$ 

| 原則       | 内容                           |
|----------|------------------------------|
| 収集制限の原則  | (4)                          |
| データ内容の原則 | 個人データの内容は、利用の目的に沿ったものであり、かつ正 |
|          | 確、完全、最新であるべきである              |
| 目的明確化の原則 | 個人データを収集する目的を明確にし、データを利用する際は |
|          | 収集したときの目的に合致しているべきである        |
|          | 個人データの主体(本人)の同意がある場合,もしくは法律の |
| 利用制限の原則  | 規定がある場合を除いては、収集したデータをその目的以外の |
|          | ために利用してはならない                 |
| 安全保護の原則  | (5)                          |
|          | 個人データの収集を実施する方針などを公開し、データの存在 |
| 公開の原則    | やその利用目的、管理者などを明確に示すべきである     |
| 個人参加の原則  | (6)                          |
|          | 個人データの管理者には上記の諸原則を実施する上での責任を |
| 責任の原則    | 有するべきである                     |

表 個人情報保護法の 8 原則

なお,事業者が個人情報を基準に沿って適切に取り扱っているかどうかを評価し, 適合と判断した事業者に (7) の使用を一般財団法人日本情報経済社会推進協会 (JIPDEC)が認めている。

# (4) ~ (6) の解答群

- ア.合理的な安全保護の措置によって,紛失や破壊,使用,改ざん,漏えいなどか ら保護すべきである
- イ.個人データを収集する際には,法律にのっとり,また公正な手段によって,個 人データの主体(本人)に通知または同意を得て収集するべきである
- ウ.個人データの主体が,自分に関するデータの所在やその内容を確認できるとと もに,異議を申し立てることを保証すべきである

# (7) の解答群

ア. 0SI 認定マーク イ. グリーン IT ウ.バランススコアカード エ.プライバシーマーク

# 問題6 次の表計算ソフトの仕様を読み,各設問に答えよ。

この問題で使用する表計算ソフトの仕様は下記のとおりである。

AND 関数

論理式の評価がすべて真であれば真,そうでなければ偽を返す。 書式: AND (論理式 1, 論理式 2, …)

# COUNTIF 関数

範囲に含まれるセルのうち,条件に一致するセルの個数を返す。 書式:COUNTIF(範囲,条件)

INDEX 関数

範囲の左上端から行と列をそれぞれ 1, 2, …と数え, 範囲に含まれる行位置と列位 置で指定したセルの値を返す。 書式:INDEX(範囲, 行位置, 列位置)

IF 関数

条件が真のときに真の場合、偽のときに偽の場合の計算結果や値を返す。 書式: IF(条件,真の場合, 偽の場合)

LEN 関数

文字列の文字数を返す。ただし,全角半角の区別なく 1 文字と数える。 書式:LEN(文字列)

MATCH 関数

検査範囲から検査値が存在するセルの相対的な位置を返す。位置は 1 から始まる相 対的な値である。検査範囲は 1 行または 1 列である。検査の型は,検査値と等しい 最初の値を検索する場合は 0,検査値以下の最大の値を検索する場合は 1,検査値以 上の最小の値を検索する場合は-1 を指定する。

書式: MATCH(検査値,検査範囲,検査の型)

OR 関数

論理式の評価が 1 つでも真であれば真,すべて偽であれば偽を返す。 書式: OR(論理式 1, 論理式 2, …)

SUBSTITUTE 関数

 文字列中の検索文字列を置換文字列に置き換える。検索文字列が複数ある場合は, すべての文字列が置き換わる。

書式:SUBSTITUTE(文字列, 検索文字列, 置換文字列)

式

=に続いて計算式や関数などを入力する。

セル番地の絶対参照

セル番地に\$を付けることで,絶対番地(絶対参照)を表す。

別シートの参照

ワークシート名に「!」を付けてセル位置を指定することにより、別のワークシー トを参照できる。

例:ワークシート名「集計」のセル A1 を参照する場合は,「集計!A1」と記述する。

SI ベンダであるJ社では,プロジェクト開始前に,プロジェクトで扱う資産につい て,次のように自社で定めた手順に従って,リスクアセスメントを実施している。

[リスクアセスメントの手順]

Ⅰ.リスクアセスメントの準備

- •対象プロジェクトの理解 ・対象システムの理解
- Ⅱ.リスクの特定
	- •情報資産の価値の数値化
	- ・脅威と脆弱性の数値化
- Ⅲ.リスクの分析評価
	- ・リスク値の算出 ・リスクの評価

新規に受注したプロジェクトに対して,リスクアセスメントを実施することと なった。J社での各情報資産のリスク値の算出は次の通りである。

#### [J社のリスク値算出方法]

各情報資産のリスク値を次の式で算出する。

リスク値 = 情報資産の価値 × 脅威 × 脆弱性

ここで,情報資産の価値とは情報資産が損なわれたときの影響の大きさを意味し, 機密性(以下,Cという),完全性(以下,Iという),可用性(以下,Aという)の観 点に対して,影響の大きさをそれぞれ1~3の値で評価する。脅威は,それが生じ る可能性の大きさを1~3の値で評価する。脆弱性は,脅威が発生した場合に被害 が顕在化する度合いの大きさを1~3の値で評価する。ここで,各1~3の値は大 きい場合を3,小さい場合を1とする。

情報資産の洗出し後,各情報資産に対して,C,I,Aのそれぞれについてその 価値を評価し,評価値を「情報資産の価値」ワークシートのセル A2~E26 に入力した。

| No. | 情報資産                  | C    |  |
|-----|-----------------------|------|--|
|     | 開発用サーバ上の<br>開発中のプログラム |      |  |
|     | 顧客のテストデータ             |      |  |
|     |                       |      |  |
| 25  |                       |      |  |
|     |                       | 出力帳票 |  |

図1 「情報資産の価値」ワークシート

ここでは,情報資産№2である「顧客のテストデータ」に注目して進めていくこと とした。7つの脅威とその脅威に対する内容を評価し,脆弱性を数値化した値を「脅 威」ワークシートのセル A2~C8 に入力した。

|                      | A              | B              | C              |  |
|----------------------|----------------|----------------|----------------|--|
|                      | No.            | 脅威ID           | 値              |  |
|                      |                |                | $\overline{2}$ |  |
| $\frac{2}{3}$        |                | T <sub>2</sub> | $\overline{3}$ |  |
|                      | $\overline{2}$ | T <sub>3</sub> |                |  |
|                      |                |                |                |  |
| 8                    |                | T7             | 2              |  |
| 「脅威」ワーク<br>シー<br>l 2 |                |                |                |  |

<設問1> 次の「脆弱性の低減策」ワークシートの作成に関する記述中の 入れるべき適切な字句を解答群から選べ。

|   |      | B              | C                  |            |   |
|---|------|----------------|--------------------|------------|---|
|   | 脅威ID | 脆弱性ID          | 脆弱性の低減策            | 低減策<br>の項目 | 値 |
| 2 |      | Z1             | $\cdot$ 0000000000 |            |   |
| 3 | T2   | Z <sub>2</sub> | 対策なし               |            |   |
| 4 | T3   | Z <sub>3</sub> | $\cdot$ 0000000000 | ŋ          |   |
|   |      |                |                    |            |   |
| 8 |      | 77             | $\cdot$ 0000000000 |            |   |

図3 「脆弱性の低減策」ワークシート

- ・A 列の脅威 ID は,「脅威」ワークシートの B 列から複写する。
- ・B 列の脆弱性 ID を入力する。
- ・C 列は,脅威 ID に対する脆弱性の低減策を箇条書きで(ひとつの低減策をひとつの 文とし、文頭に"・"を付ける)入力する。なお、脆弱性の低減策の内容に"・"は 存在しないものとし、低減策が無い場合は"対策なし"と入力する。
- ・セル D2 は,セル C2 に入力した低減策の項目の個数を表示する。セル D2 に次の式を 入力し,セル D3~D8 に複写する。
	- $=$   $\sqrt{(1)}$

# (1) の解答群

- $\mathcal{T}$ . LEN(\$C\$2) LEN(SUBSTITUTE(\$C\$2, " · ", ""))
- $\uparrow$ . LEN(\$C2) LEN(SUBSTITUTE(C\$2, " · ", ""))
- ウ. LEN $(C$2)$  LEN $(SUBSTITUTE(C$2, " •", "$
- $\pm$ . LEN(C2) LEN(SUBSTITUTE(C2, " · ", ""))
- ·セル E2 は、セル C2 に入力した脆弱性の値を表示する。脆弱性の値は、脆弱性の低 減策が二つ以上対策済みなら1,一つだけなら2,低減策が無い場合は3とする。セ ル E2 に次の式を入力し,セル E3~E8 に複写する。
	- $=$  IF( (2) , 3, (3) )
- (2) の解答群

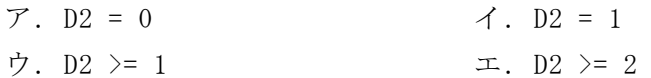

- (3) の解答群
	- $\mathcal{T}$ . IF(D2 > 0, 1, 2) <br>
	(4) IF(D2 > 1, 2, 1) ウ. IF(D2 > = 2, 1, 2) エ. IF(D2 > 2, 2, 1)
- <設問2> 次の「リスク値」ワークシートの作成に関する記述中の べき適切な字句を解答群から選べ。

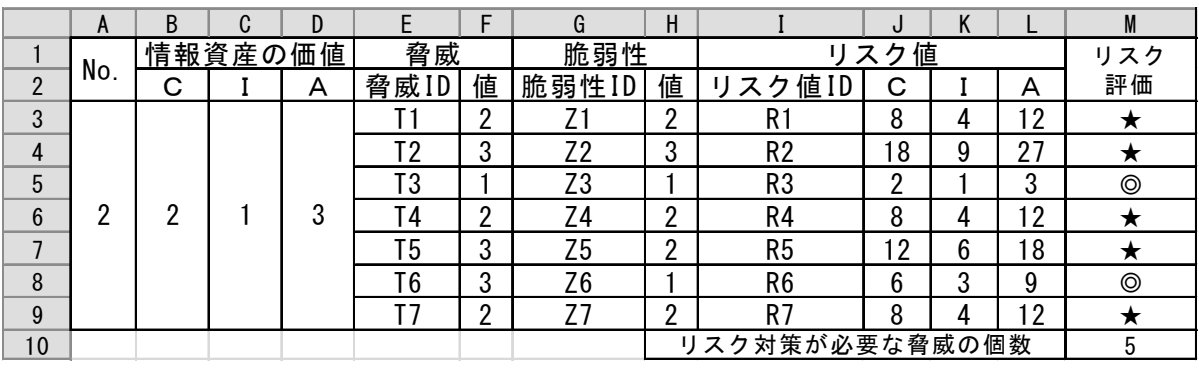

図4 「リスク値」ワークシート

・セル A3 は,2 を入力する。

・E 列の脅威 ID と F 列の値は,「脅威」ワークシートの B 列と C 列から複写する。

・G 列の脆弱性 ID と H 列の値は,「脆弱性の低減策」の B 列と E 列から複写する。

・I 列のリスク値 ID を入力する。

・セル B3 の情報資産の価値は,「情報資産の価値」ワークシートから表示する。セル B3 に入力し,セル C3~D3 に複写する。

= INDEX(情報資産の価値!\$C2:\$E26, | (4) | | (5)

- (4) ,(5) の解答群
	- ア.MATCH(\$A3, 情報資産の価値!\$A2:\$A26, 0)
	- イ.MATCH(A\$3, 情報資産の価値!A\$2:A\$26, 0)
	- ウ.MATCH(A3, 情報資産の価値!A2:A26, 0)
	- エ.MATCH(\$B2, 情報資産の価値!C1:E1, 0)
	- オ.MATCH(B2, 情報資産の価値!\$C1:\$E1, 0)
	- カ.MATCH(B2, 情報資産の価値!\$C2:\$E26, 0)
- ・セル J3 はリスク値のCの値を表示する。セル J3 に次の式を入力し,セル K3~L3, J4~L9 に複写する。

 $=$  (6)

### (6) の解答群

- $7.$  \$B\$3 \* \$F3 \* \$H3  $\angle$  4. \$B3 \* F\$3 \* \$H3 ウ. B\$3 \* \$F3 \* \$H3 エ. B3 \* F3 \* H3
- ・セル M3 はリスク評価を表示する。ここでは,C,I,Aごとに算出したリスク値が 全て 10 未満であればリスクを受容し,そうでなければ追加のリスク対策が必要とす る。リスクを受容する場合は"◎"を,追加のリスク対策が必要な場合は"★"を表示 する。セル M3 に次の式を入力し,セル M4~M9 に複写する。
	- $=$  (7)

# (7) の解答群

- ア.IF (AND (J3 < 10, K3 < 10, L3 < 10), "◎", "★") イ.IF (AND (J3 <= 10, K3 <= 10, L3 < 10), "◎", "★") ウ. IF (OR (J3 < 10, K3 < 10, L3 <10), "◎", "★") エ.IF (OR (J3 <= 10, K3 <= 10, L3 <= 10), "◎", "★")
- ・セル M10 はリスク対策が必要な脅威の個数を表示する。セル M10 に次の式を入力す る。  $= | (8)$

 $\mathbf{t}_1$ 

- (8) の解答群
	-
	- ウ. COUNTIF(M3:M9, "◎")  $\qquad \qquad \qquad \pm \quad \text{COUNTIF}(M3:M9, \quad \text{``} \star \text{''})$
	- $\mathcal{T}$ . COUNTIF(J3:L9, "<10")  $\mathcal{A}$ . COUNTIF(J3:L9, ">=10")
		-